# Inclusive Design *Designing for a Diverse World*

#### Colin Clark

Lead Software Architect,

Inclusive Design Research Centre

OCAD University

#### Jess Mitchell

Senior Project Manager, R&D Inclusive Design Research Centre OCAD University

# Accessibility Myths

- Accessibility is only about "special needs"
- Only a few will benefit from accessibility (80/20)
- Accessibility is costly and complicated
- Accessible designs are uglier

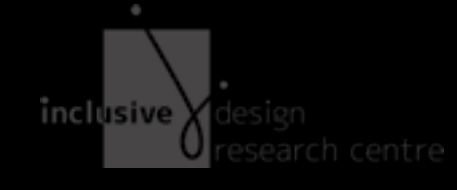

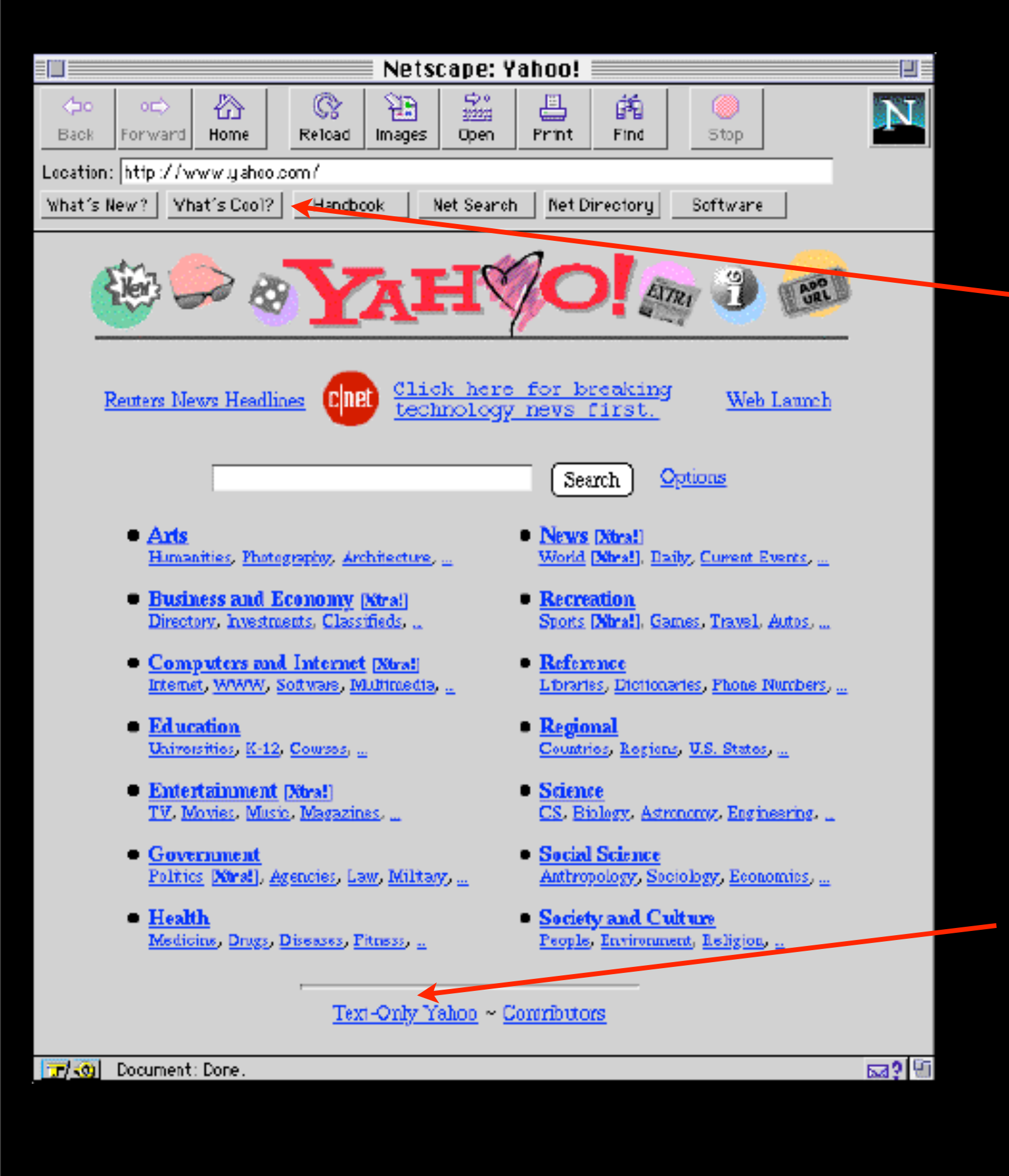

#### What's Cool

### What's Accessible

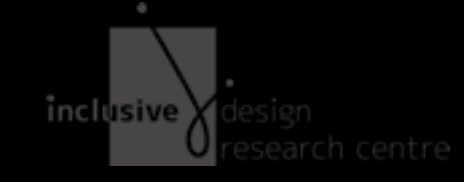

# Design Paralysis

- Where do I start?
- Who are my users?
- What's the process?
- What does it all mean?

# Rethinking Disability

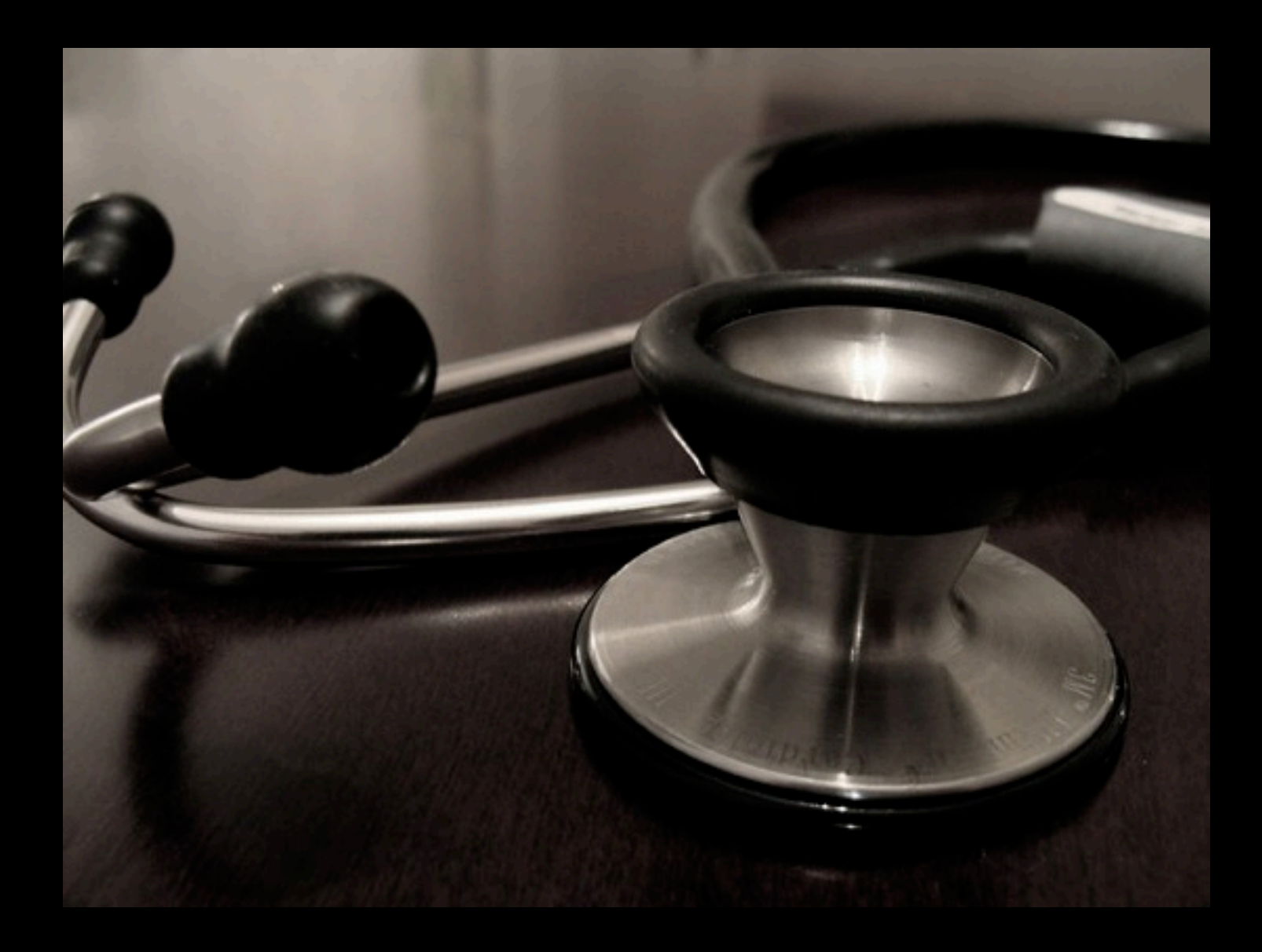

# Rethinking Disability

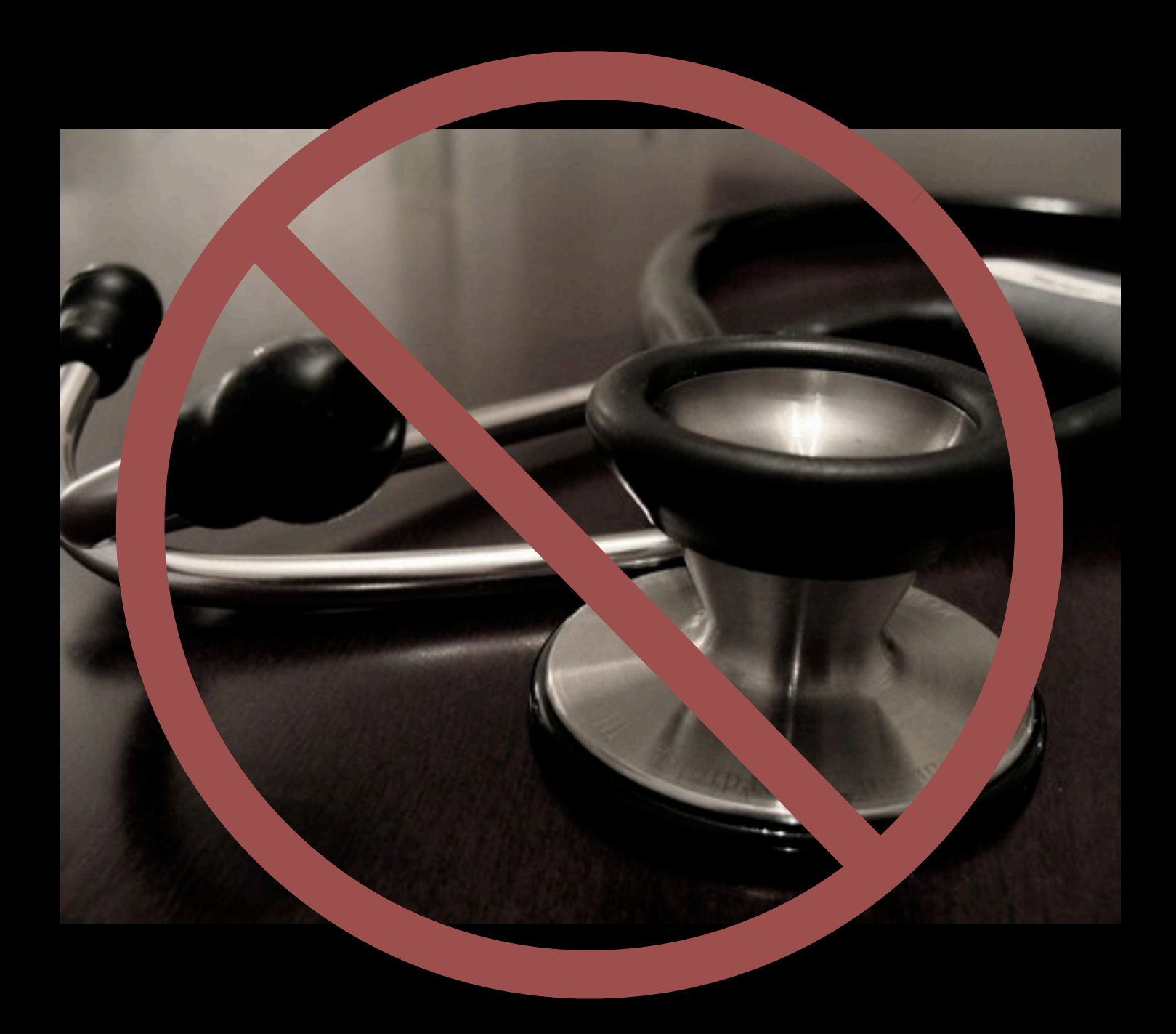

# Rethinking Disability

### A mismatch between the user and the user interface

### Disability is a usability issue

Sorry, this is one task I find quite

impossible to perform

Press a key to return ...

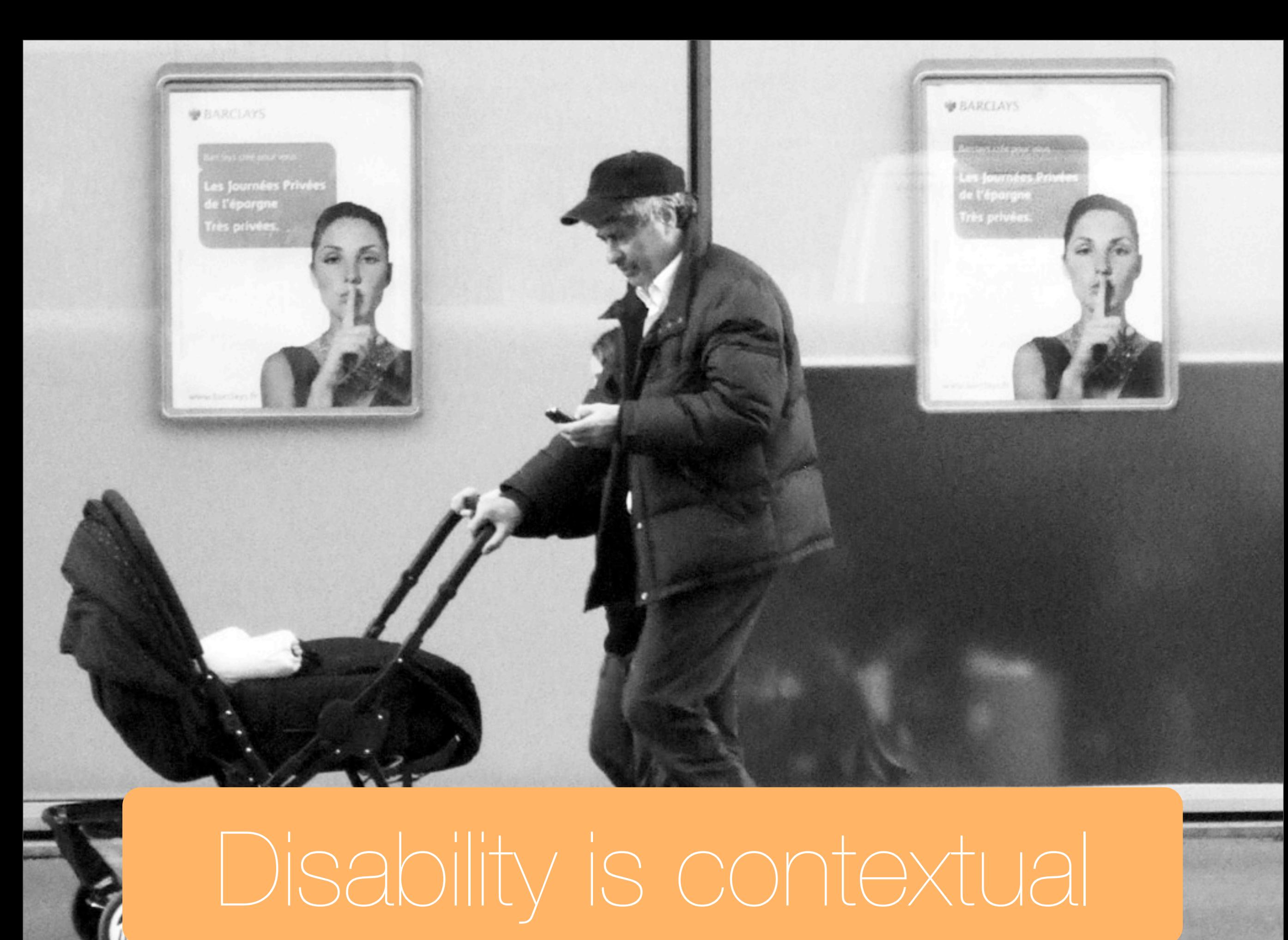

Thursday, February 28, 13

# Disability is environmental

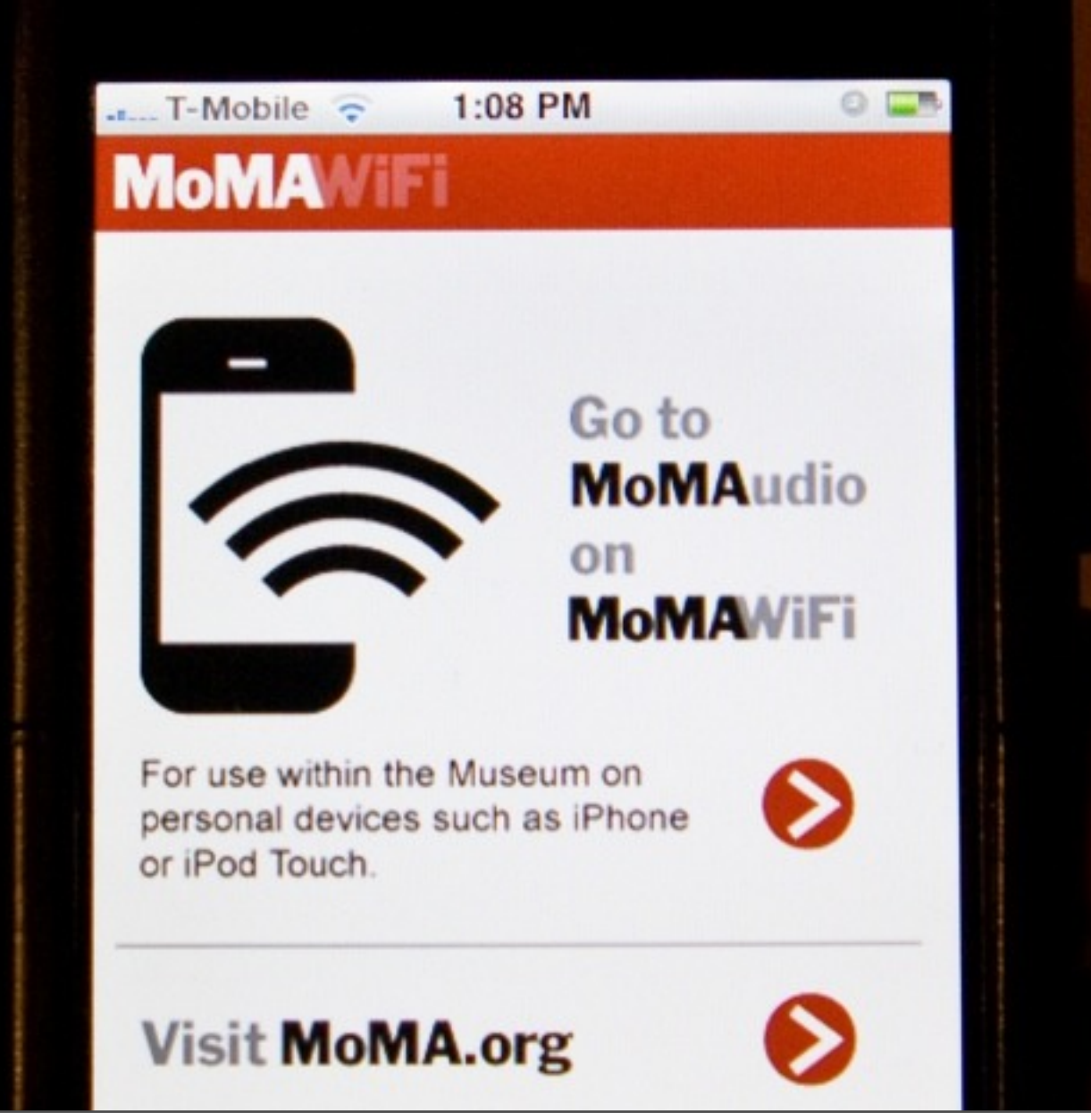

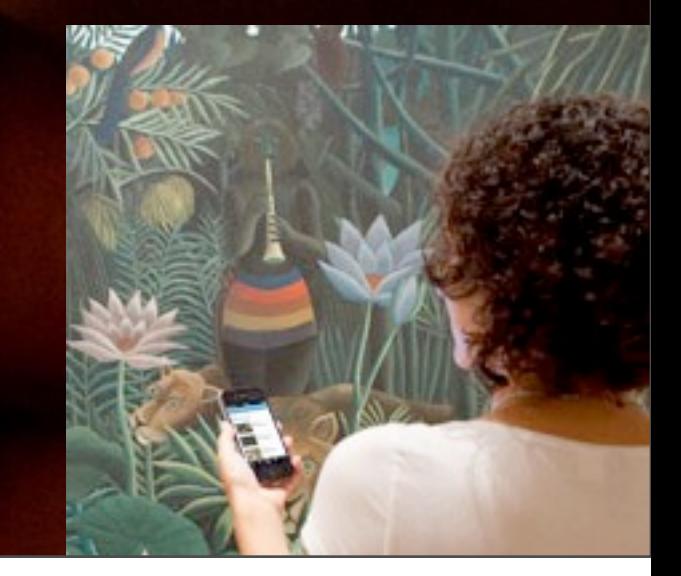

Thursday, February 28, 13

## Accessibility is...

### the ability of the system to accommodate the needs of the user

# Accessibility is...

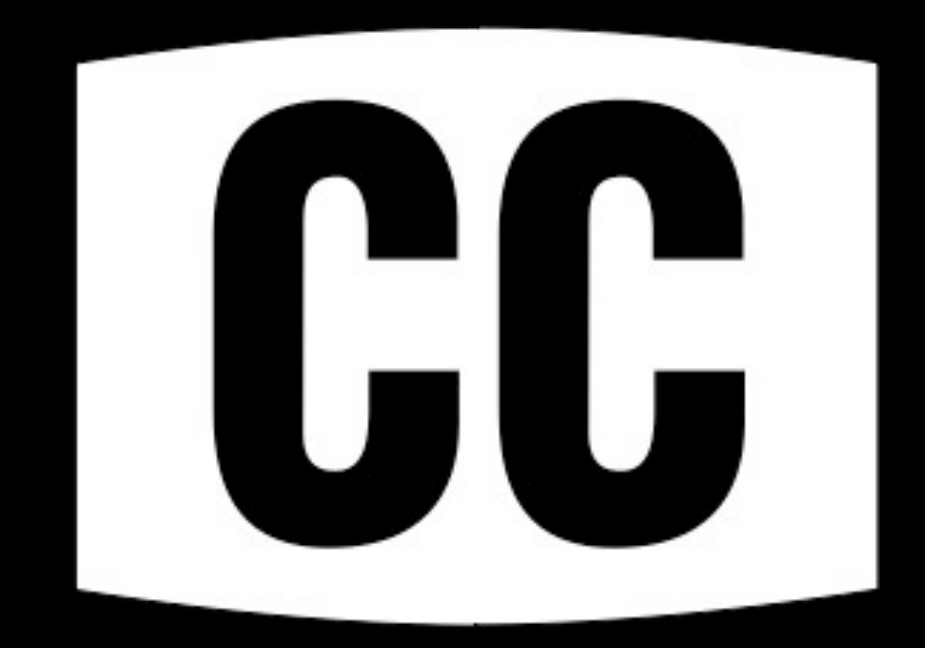

## Accessibility is...

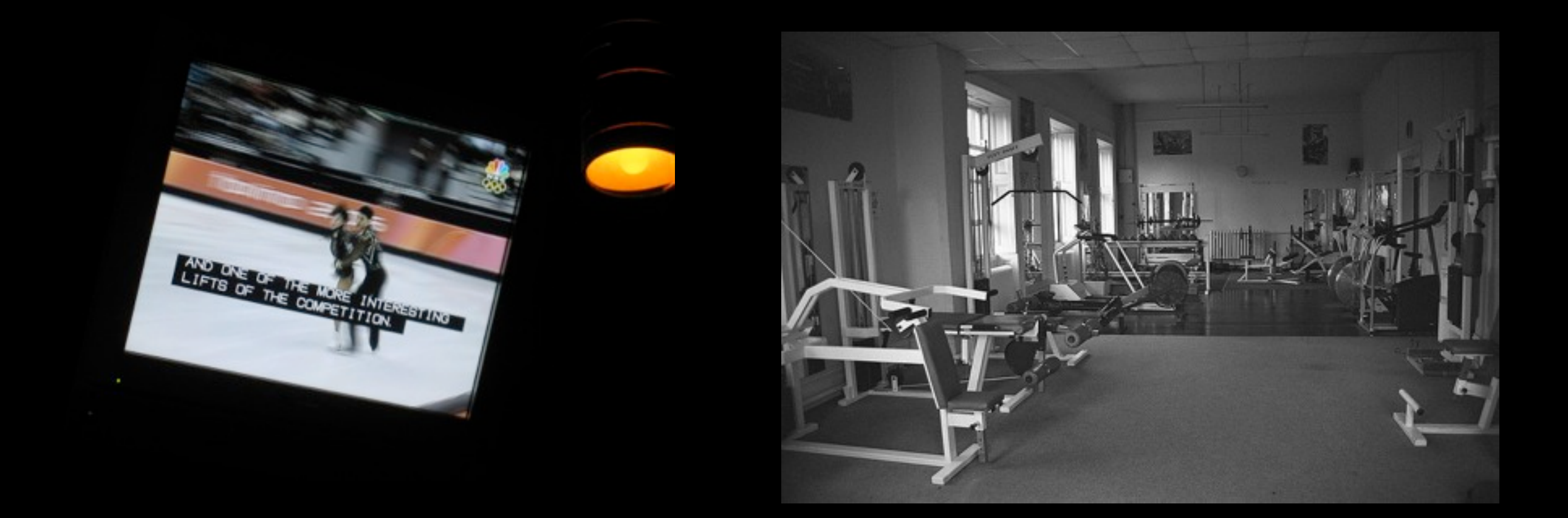

### Something we all benefit from.

Thursday, February 28, 13

# Accessibility is sometimes universal

Thursday, February 28, 13

# does one size ever fit all?

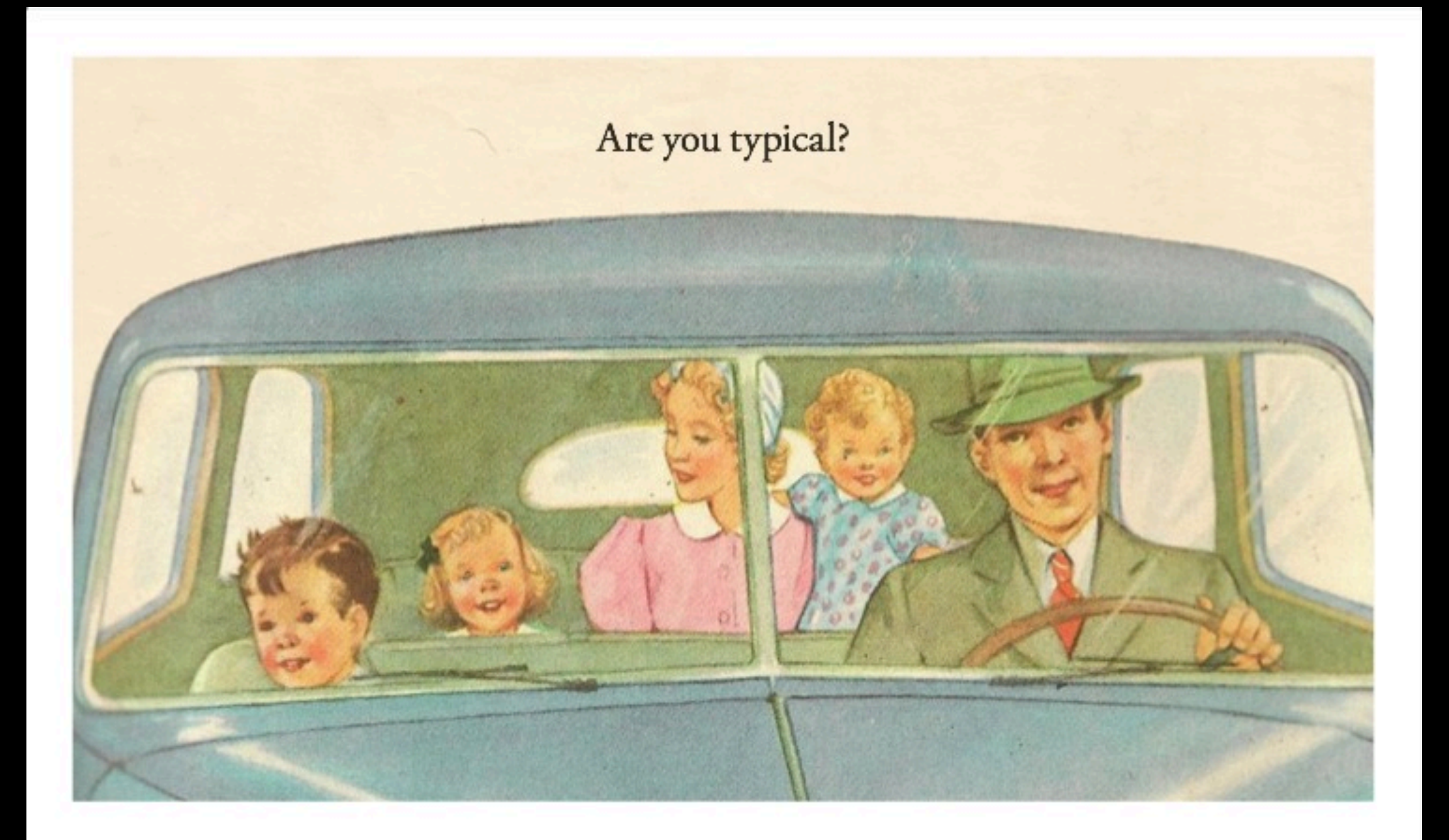

# What is Inclusive Design?

Design that is inclusive of the full range of human diversity with respect to ability, language, culture, gender, age and other forms of human difference.

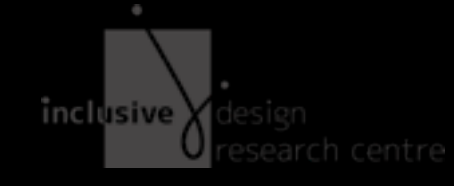

# Make yourself at home...

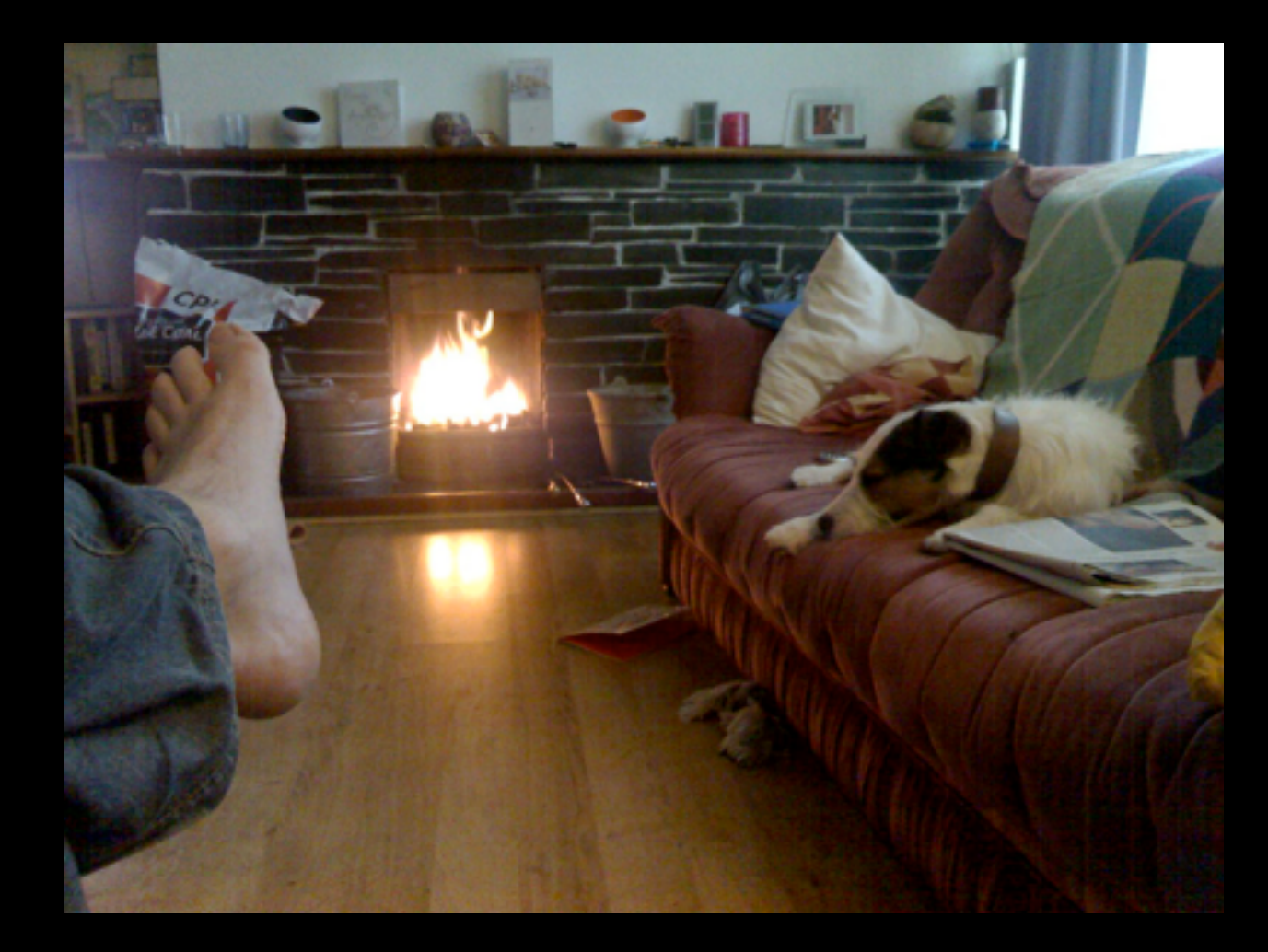

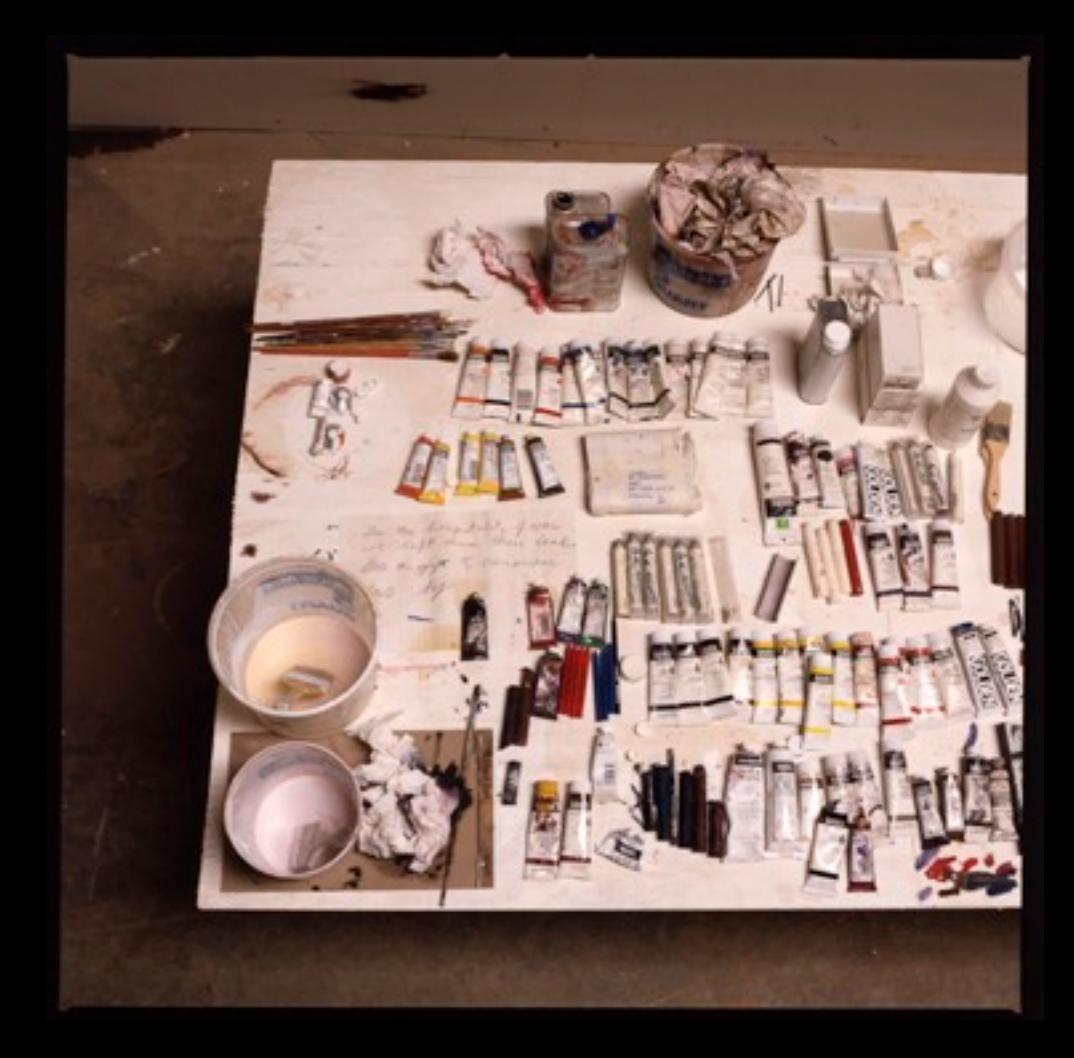

### Inclusive Design: One Size Fits One Personalization

- User interfaces that can adapt to the needs, preferences, tastes of users—feel at home
- Content that can be delivered in a form that people can understand and use

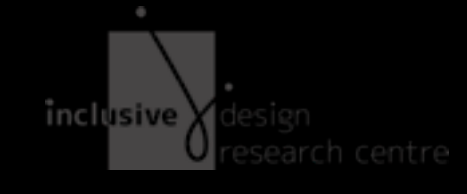

## Personalization is not

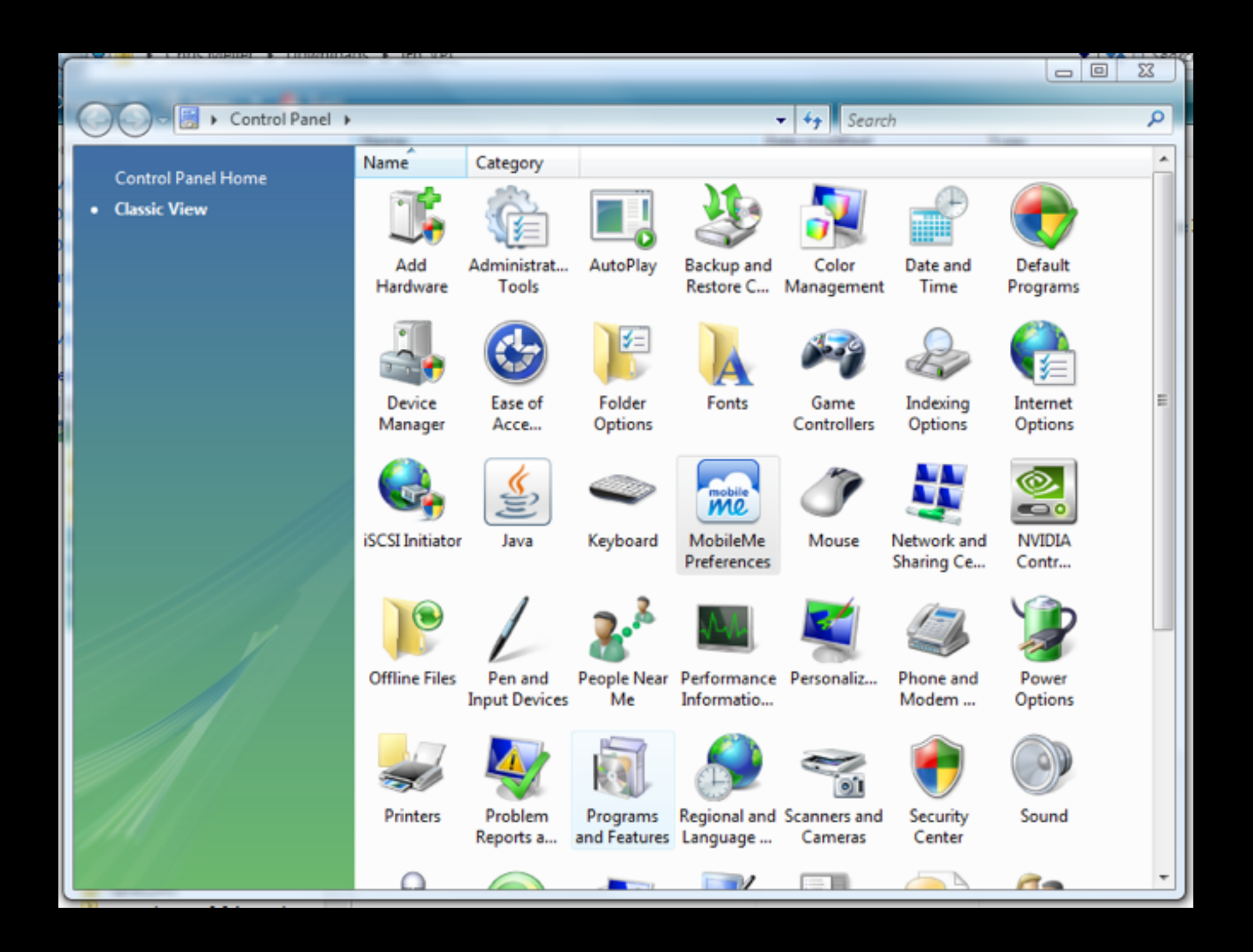

### Personalization is this:

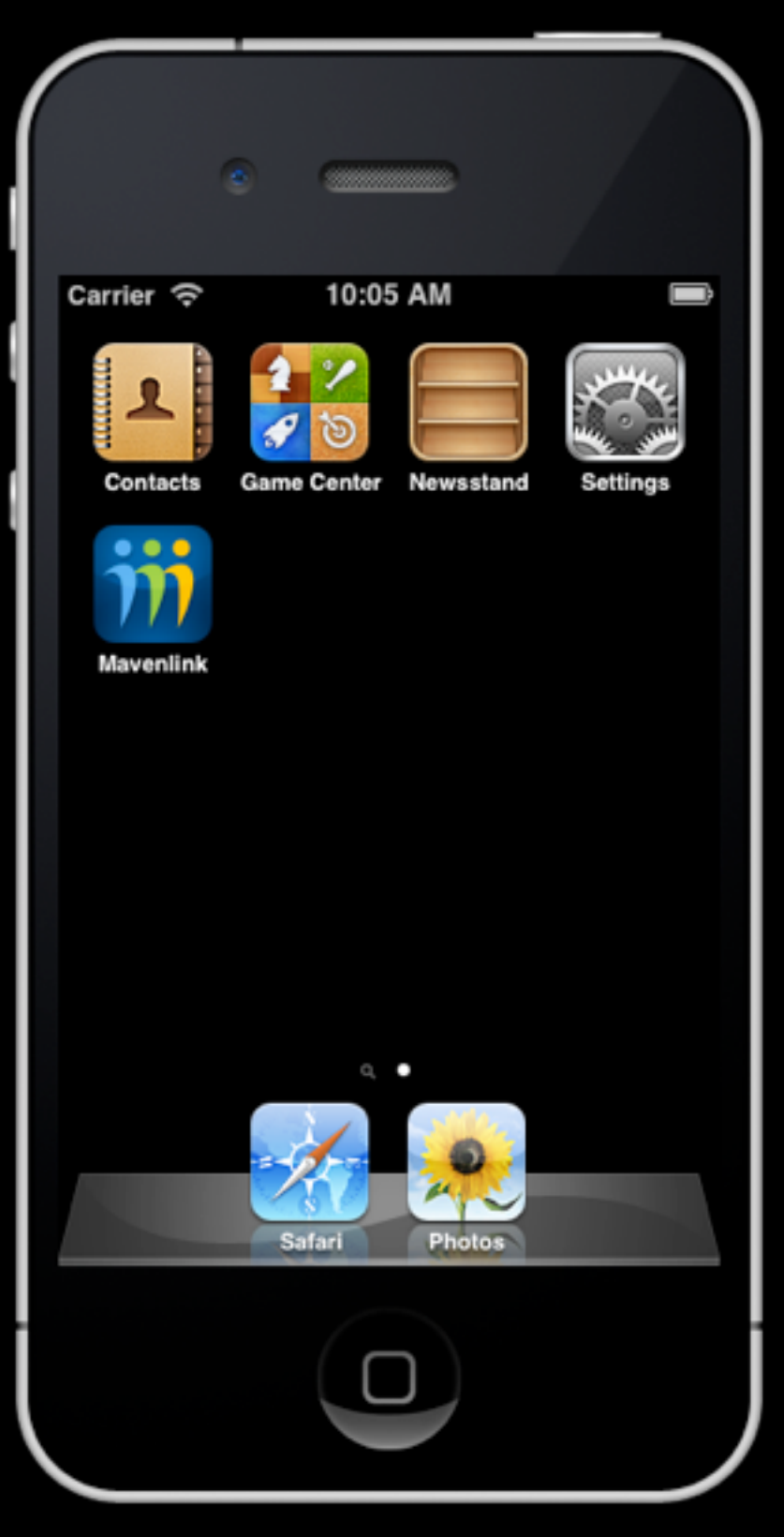

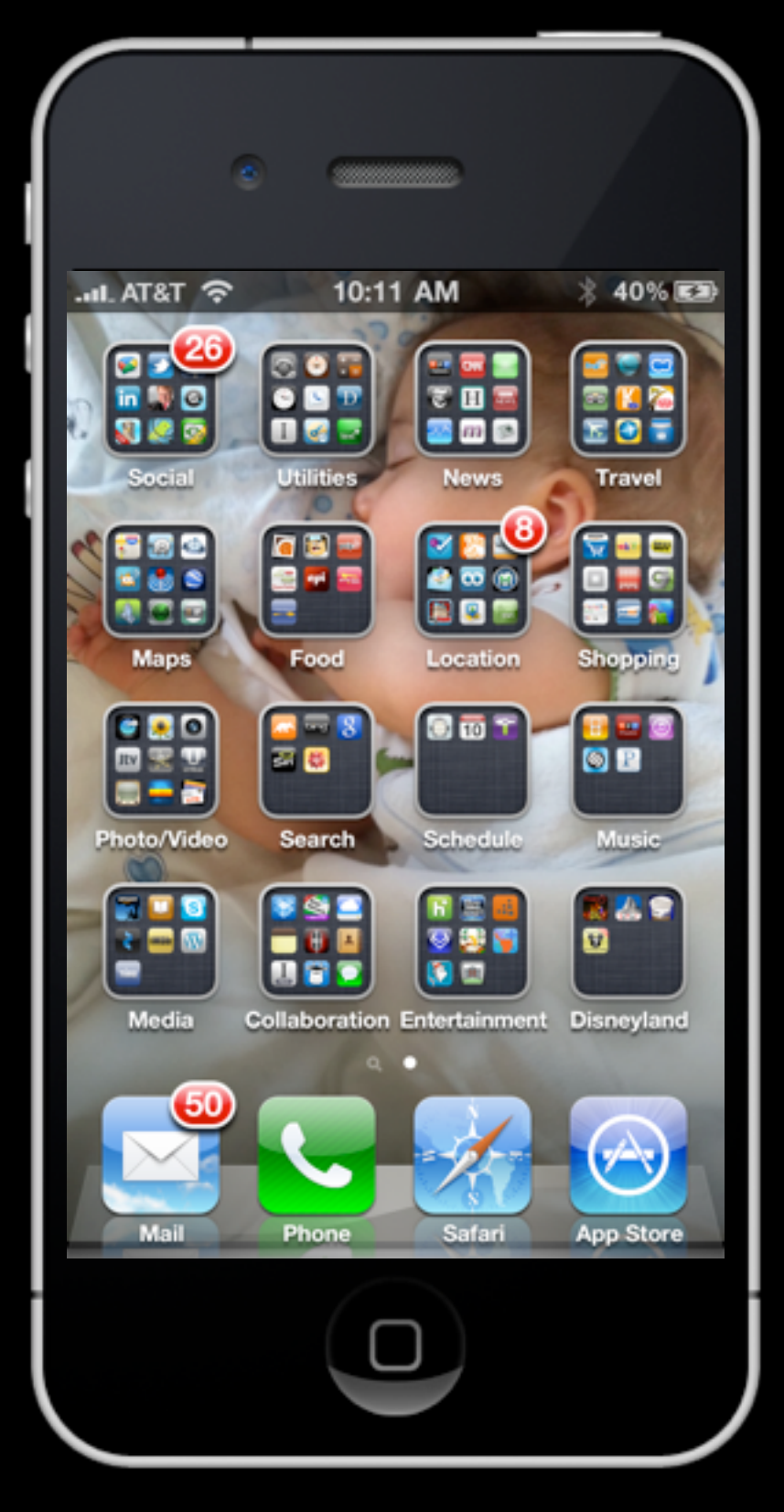

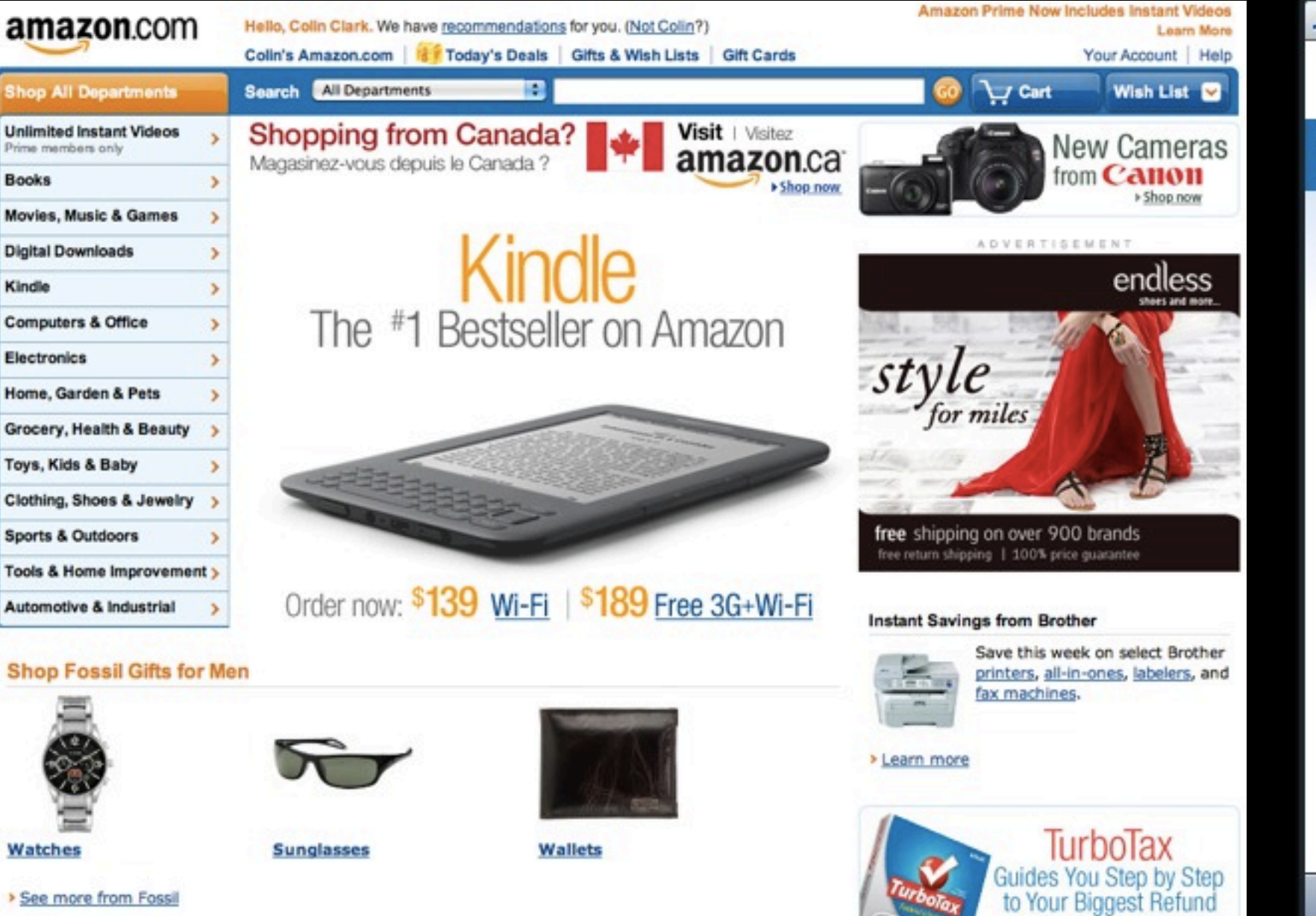

> Shop now

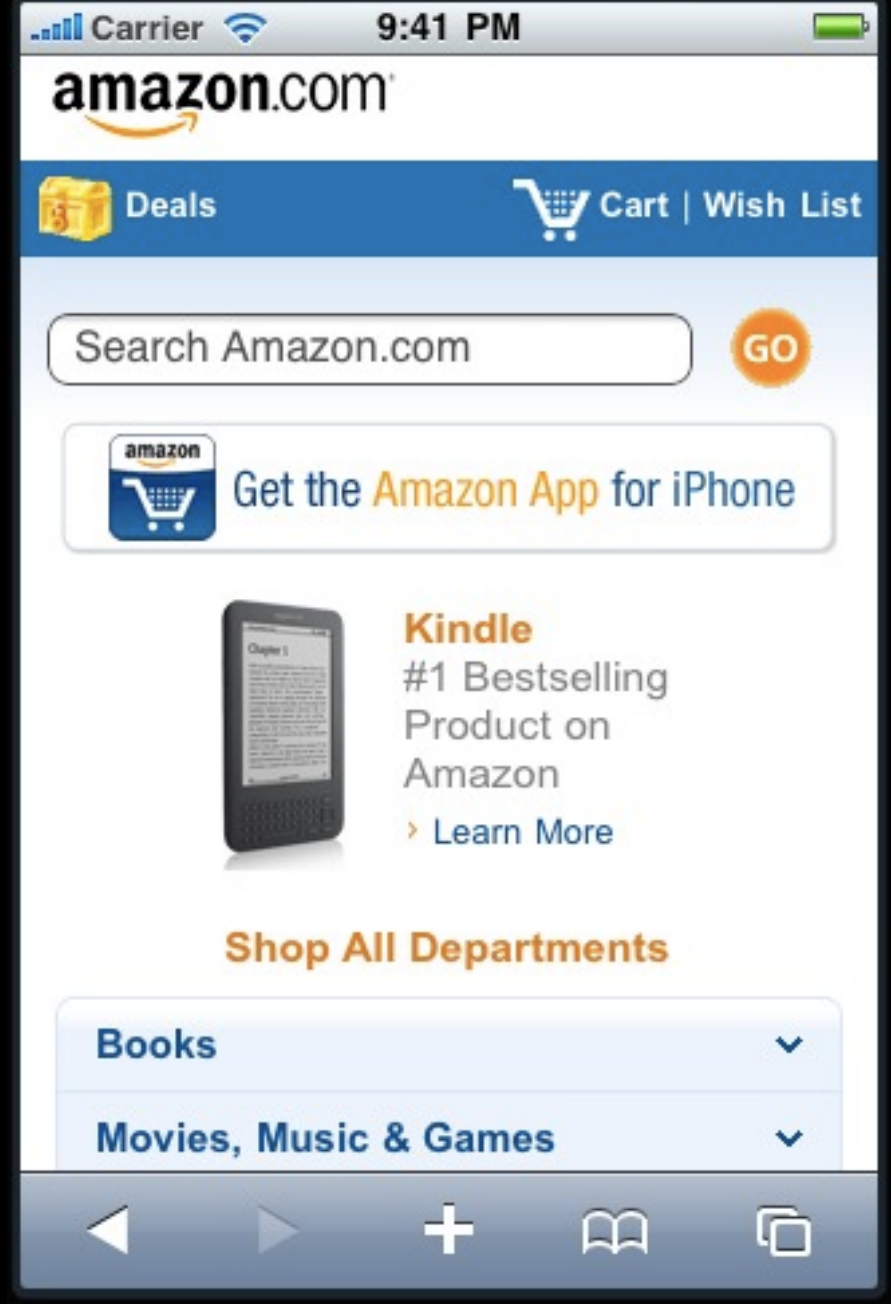

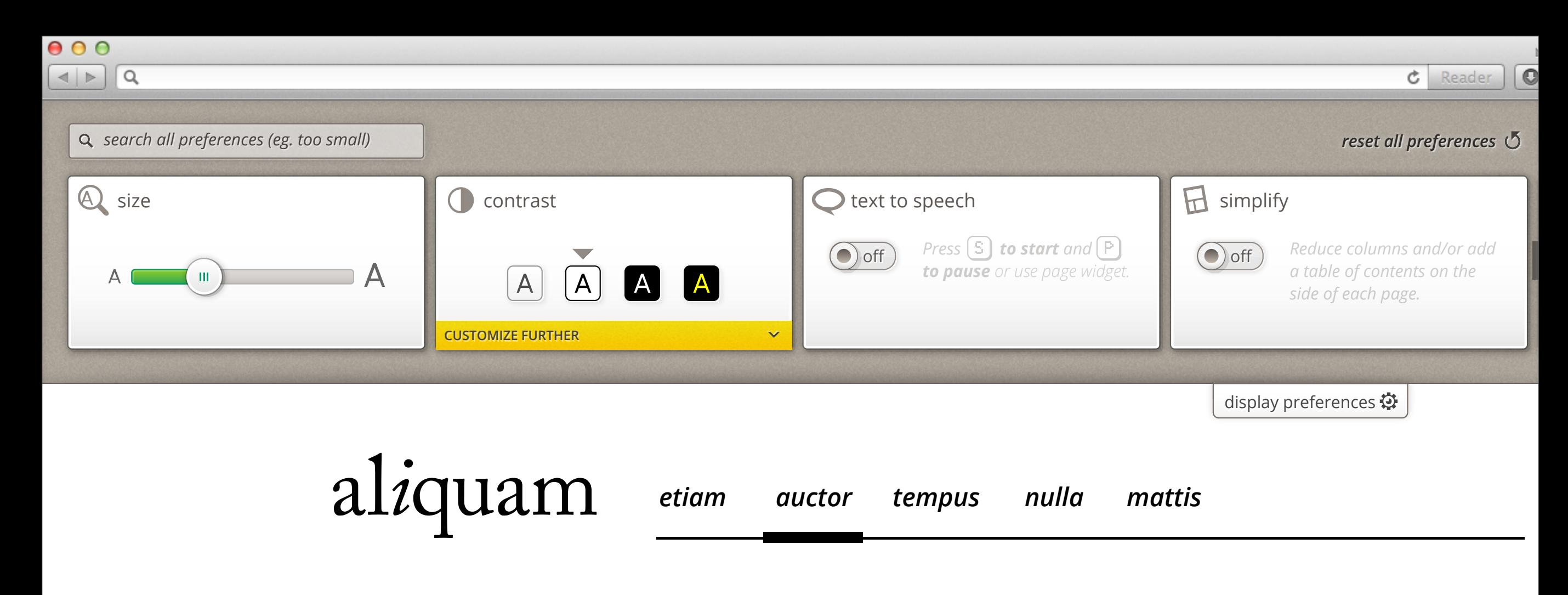

*Hoem* > *Auctor* > *Mattis* > Lorem Ipsum Dolor sit Amet

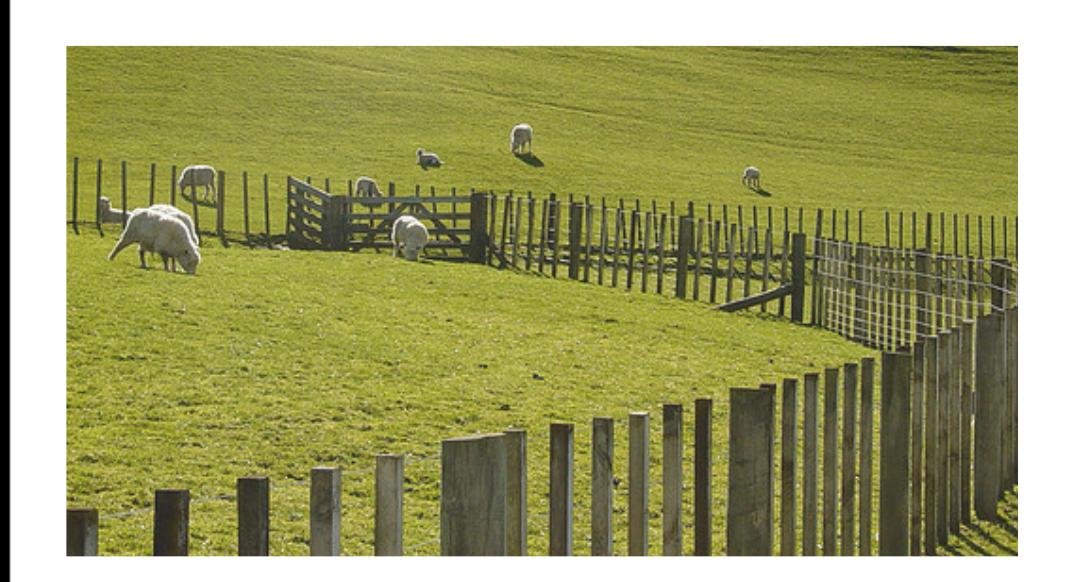

#### *Nulla lacinia est eget dui consequat feugiat*

Blandit Erat

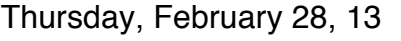

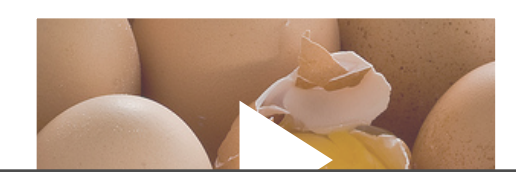

#### Lorem Ipsum Dolor sit Amet

Curabitur turpis ante, sollicitudin eu tristique in, aliquam et mauris. Vivamus sit amet sagittis elit. Mauris sem magna, volutpat vel blandit non, fringilla eu erat. Pellentesque feugiat, orci non pulvinar luctus, nunc nisi ullamcorper dui, ac congue est massa a lorem. Sed sit amet purus vitae felis tempor aliquet vel sed nisi. Morbi sit amet quam non justo congue aliquam nec eget elit. In Sollicitudin urna ac ipsum consectetur commodo.

#### **TEMPUS SEMPER VITAE**

Aliquam hendrerit ornare ut, pellentesque eu tortor. Sed dapibus sollicitudin cursus. Curabitur sollicitudin nisl vel metus blandit aliquet. Quisque est diam, eleifend et cursus ut, molestie eu sem. Aliquam sed urna at urna mollis viverra. Etiam egestas, neque eget bibendum scelerisque, quam velit mollis nibh, ac cursus justo dolor in dolor. In leo lectus, viverra in blandit eget, ullamcorper at eros. Nulla egestas elementum tortor, eu eleifend enim vestibulum id. In congue mi nec nunc blandit dapibus. Pellentesque felis magna, semper in mattis at, tristique eget ligula.

### design that encourages

Adaptation Participation "user-continued" design

# Inclusive Design is...

- Design that benefits everyone
- A catalyst for new ideas
- More resilient to change
- •An ongoing design conversation

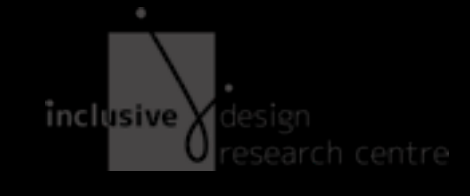

## Inclusive Design *Designing for a Diverse World*

### Colin Clark @colinbdclark [cclark@ocadu.ca](mailto:cclark@ocadu.ca)

Jess Mitchell @jesshmitchell [jmitchell@ocadu.ca](mailto:jmitchell@ocadu.ca)

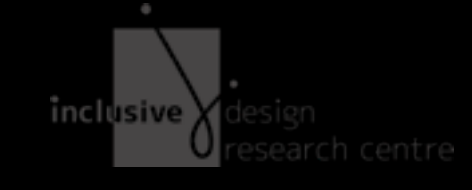

Thursday, February 28, 13

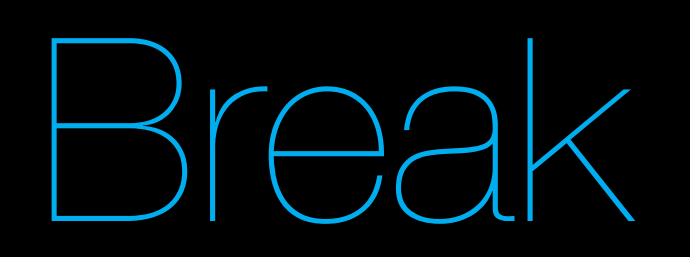

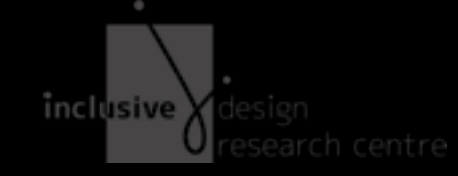

# Design Project

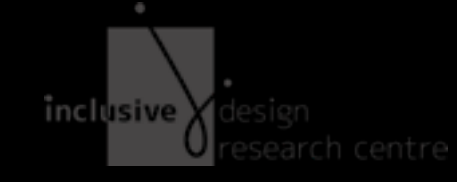

WHAT - describe your problem WHY - describe your goal

WHO - describe someone you know WHERE - articulate context WHEN/HOW- talk about someone you know in that context

- early sketching

- iterating

WHAT - describe your problem WHY - describe your goal

e.g. when I try to take a picture on my iPad with my left hand I can't

imagine a design solution that allows a left-handed picture to be taken easily or comfortably with an iPad

### WHO - describe someone you know WHERE - articulate context

#### tools you might use: personas, journey framework, mindmap, decision tree

#### WHEN/HOW- talk about someone you know in that context

#### use cases, user-states-and-contexts

Thursday, February 28, 13

- early sketching - iterating

#### visual design tool of your choosing

WHAT - describe your problem WHY - describe your goal

WHO - describe someone you know WHERE - articulate context WHEN/HOW- talk about someone you know in that context

- early sketching

- iterating